# **eole-dhcp - Tâche #30348**

Scénario # 25298 (Terminé (Sprint)): Ne pas enregistrer des valeurs de configuration qui lèvent des erreurs DHCP-02 - réservation d'IP dans l'EAD 2  $(2.7.0-h1)$ 

## **Valider les règles de contrôle d'une réservation d'IP**

18/06/2020 09:51 - Benjamin Bohard

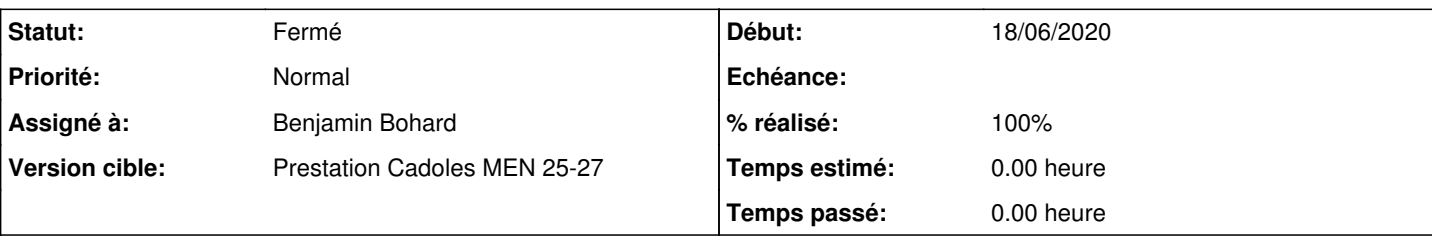

## **Description**

Les règles de validation du formulaire *Gestion du DHCP* de l'EAD 2 sont sommaires et moindres que celles du script *gen\_dhcp*.

Pour pallier la différence, le script *gen\_dhcp* édite le fichier */var/lib/eole/config/dhcp.conf* après sa propre étape de validation. Pour déterminer si quels contrôles effectués par le script *gen dhcp* doivent impliquer le nettoyage du fichier */var/lib/eole/config/dhcp.conf*, il existe une liste d'erreurs. Dans cette liste, l'erreur de l'IP hors subnet a été commentée, ce qui a pour conséquence que la réservation incriminée n'est pas supprimée du fichier */var/lib/eole/config/dhcp.conf*.

#### **Révisions associées**

**Révision e3a18e86 - 18/06/2020 11:35 - Benjamin Bohard**

Rendre bloquante l'erreur d'une IP hors sous-réseau.

Ref #30348

#### **Historique**

## **#1 - 18/06/2020 09:51 - Benjamin Bohard**

Est-ce que le motif pour commenter cette règle de validation est toujours valable (code isodysfonctionnel avec le fonctionnement historique du formulaire pour ne pas casser tous les usages) ?

```
        elif IP(ip) not in IPSet(list(conf['dynamic'].keys())):  # IP defined outside declared subnets
                print("Aucun subnet n'est déclaré pour cette adresse IP : {0} ({1})".format(ip, name))
                errors.append('IP hors sous-réseau déclaré')
```
Sinon, la solution la plus simple consiste à la rétablir en décommentant la ligne.

```
CRITICAL_ALLOC_ERRORS = set([
        'incohérence couples MAC, nom',
        'format IP invalide',
        # 'IP hors sous-réseau déclaré',
])
```
Si il doit être possible de déclarer une IP hors d'un subnet déclaré, il faut soit modifier l'affichage pour qu'il apparaisse bien comme un avertissement, soit ne plus tester ce critère et éventuellement le remplacer par un critère plus adapté. Le problème posé est celui de l'introduction d'une contrainte de validation plus forte qui pourrait supprimer des déclarations de réservations saisies précédemment.

## **#2 - 18/06/2020 10:28 - Joël Cuissinat**

Nous pouvons assumer qu'à partir d'EOLE 2.7.1, les réservations d'IP hors plage sont interdites.

#### **#3 - 18/06/2020 11:42 - Benjamin Bohard**

*- Statut changé de Nouveau à En cours*

## **#4 - 18/06/2020 12:26 - Benjamin Bohard**

*- Statut changé de En cours à Résolu*

## **#5 - 19/06/2020 12:08 - Joël Cuissinat**

*- Assigné à mis à Benjamin Bohard*

```
/git/eole-dhcp (master=)$ git branch -r --contains e3a18e86 
    origin/2.7.1/master
   origin/2.7.2/master
   origin/HEAD -> origin/master
   origin/dist/eole/2.7.1/master
   origin/dist/eole/2.7.2/master
   origin/dist/eole/2.8.0/master
   origin/master
```
## **#6 - 19/06/2020 15:00 - Joël Cuissinat**

*- % réalisé changé de 0 à 100*

Validé par le test squash.

#### **#7 - 19/06/2020 15:00 - Joël Cuissinat**

*- Statut changé de Résolu à Fermé*

*- Restant à faire (heures) mis à 0.0*